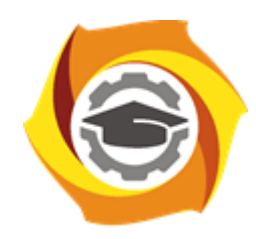

**Негосударственное частное образовательное учреждение высшего образования «Технический университет УГМК»**

## **МЕТОДИЧЕСКИЕ РЕКОМЕНДАЦИИ К ОРГАНИЗАЦИИ И ВЫПОЛНЕНИЮ САМОСТОЯТЕЛЬНОЙ РАБОТЫ ПО ДИСЦИПЛИНЕ**

# **СОПРОТИВЛЕНИЕ МАТЕРИАЛОВ**

**Специальность 21.05.04 Горное дело**

**Cпециализация Подземная разработка рудных месторождений**

**Уровень высшего образования** Специалитет

*(бакалавриат, специалитет, магистратура)*

**Квалификация выпускника** горный инженер (специалист)

Автор - разработчик: Зубов В.В., канд. техн. наук, доцент Рассмотрено на заседании кафедры механики и автоматизации технологических процессов и производств Одобрено Методическим советом университета 30 июня 2021 г., протокол № 4

> г. Верхняя Пышма 2021

Самостоятельная работа студентов — планируемая учебная работа студентов, выполняемая во внеаудиторное время по заданию и при методическом руководстве преподавателя, но без его непосредственного участия.

Основная цель самостоятельной работы студентов состоит в овладении фундаментальными знаниями, профессиональными умениями и навыками деятельности по профилю, опытом творческой, исследовательской деятельности.

Задачами организации самостоятельной работы студентов являются:

 Развитие способности работать самостоятельно, формирование самостоятельности мышления и принятия решений.

 Развитие активности и познавательных способностей студентов, развитие исследовательских умений.

Стимулирование самообразования и самовоспитания.

Развитие способности планировать и распределять свое время.

Кроме того, эта самостоятельная работа неразрывно связана с формированием компетенций.

Среди функций самостоятельной работы студентов в общей системе обучения выделяют следующие:

 Развивающая (повышение культуры умственного труда, приобщение к творческим видам деятельности, формирование интеллектуальных способностей студентов).

Информационно‐обучающая.

Стимулирующая (формирование мотивов образования, самообразования).

• Воспитывающая (формирование личностно-профессиональных качеств специалиста).

Виды самостоятельной работы студентов в настоящее время весьма разнообразны и дают широкий выбор для преподавателя.

К ним относятся:

 работа с книжными источниками (учебниками, задачниками, с основной и дополнительной рекомендованной литературой);

работа с электронными источниками (обучающие программы, самоучители и т.п.);

 работа в сети Internet (поиск нужной информации, обработка противоречивой и взаимодополняющей информации; работа со специализированными образовательными сайтами);

выполнение домашних работ.

Программа дисциплины содержит названия разделов с указанием основных вопросов и разделов каждой темы. Каждая тема является основой вопросов на экзамен. При чтении лекций по курсу преподаватель указывает темы дисциплины, которые выносятся на самостоятельную проработку студентами. Для самоконтроля и приобретения навыков выполнения практических работ по отдельным разделам дисциплины необходимо использовать методические указания к выполнению практических работ.

При освоении указанных тем рекомендуется следующий порядок самостоятельной работы студента.

1. Ознакомьтесь со структурой темы.

2. По учебно-методическим материалам освойте каждый структурный элемент темы.

3. При необходимости используйте дополнительную литературу. Консультацию по использованию дополнительной литературы можно получить у преподавателя.

4. Ответьте на контрольные вопросы и выполните рекомендованные упражнения. При затруднениях в ответах на вопросы вернитесь к изучению рекомендованной в программе литературе.

5. Законспектируйте материал. При этом конспект может быть написан в виде ответов на контрольные вопросы.

6. Выполните практические работы. При затруднении обратитесь за консультацией к преподавателю.

При самостоятельной работе над указанными темами рекомендуется вести записи в конспектах, формируемых на лекционных занятиях по курсу, и в том порядке, в котором данные темы следуют по учебной программе.

# **Тема 1: РАСТЯЖЕНИЕ РАСЧЕТНО-ГРАФИЧЕСКОЕ ЗАДАНИЕ №1.**

*Время на выполнение задания* – 3 часа (ОФО), 10 часов (ЗФО). *Тип практического задания* – расчетно-графическая работа.

**Задание 1**. Из условия прочности подобрать поперечное сечение стального ступенчатого стержня в виде прямоугольника с отношением сторон *b/h* = 0,25; округлить полученные в результате расчёта размеры *b* и *h* по нормальному ряду размеров. Схема нагружения стержня показана на рис.1. Вычислить напряжение в опасном сечении. Построить эпюры напряжений по высоте опасного сечения. Определить перемещение свободного сечения стержня и построить эпюру перемещений. Данные для расчетов приведены в табл. 1

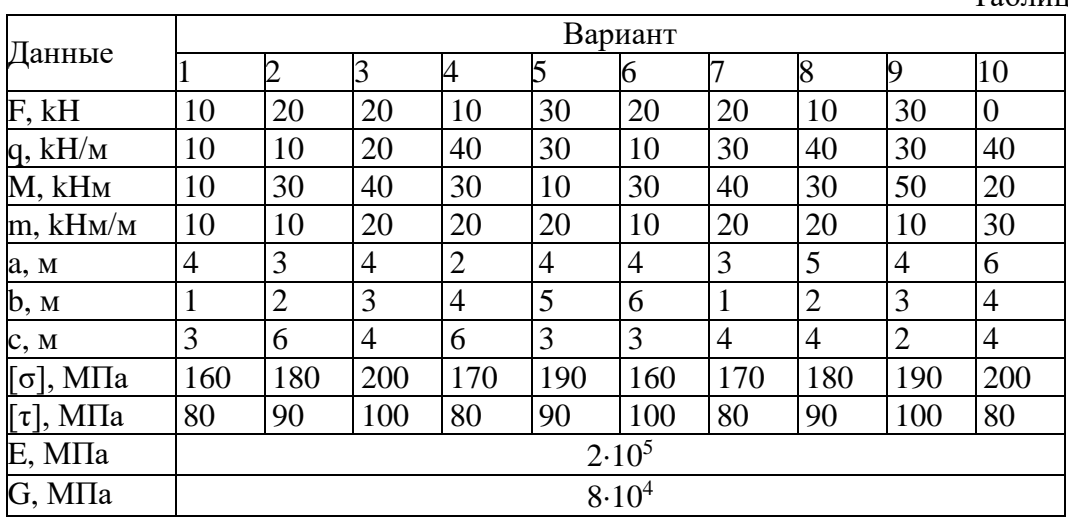

Таблица 1

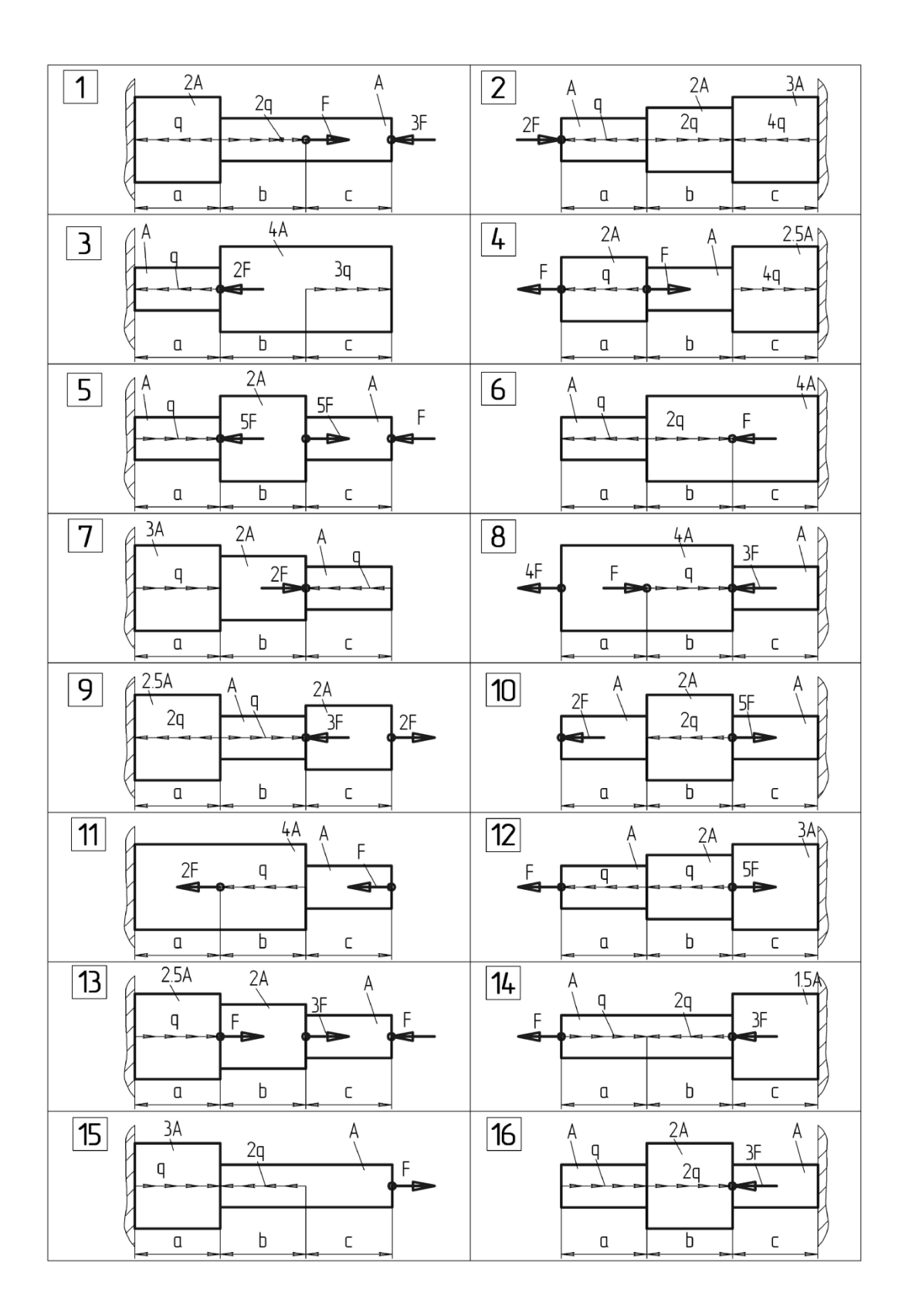

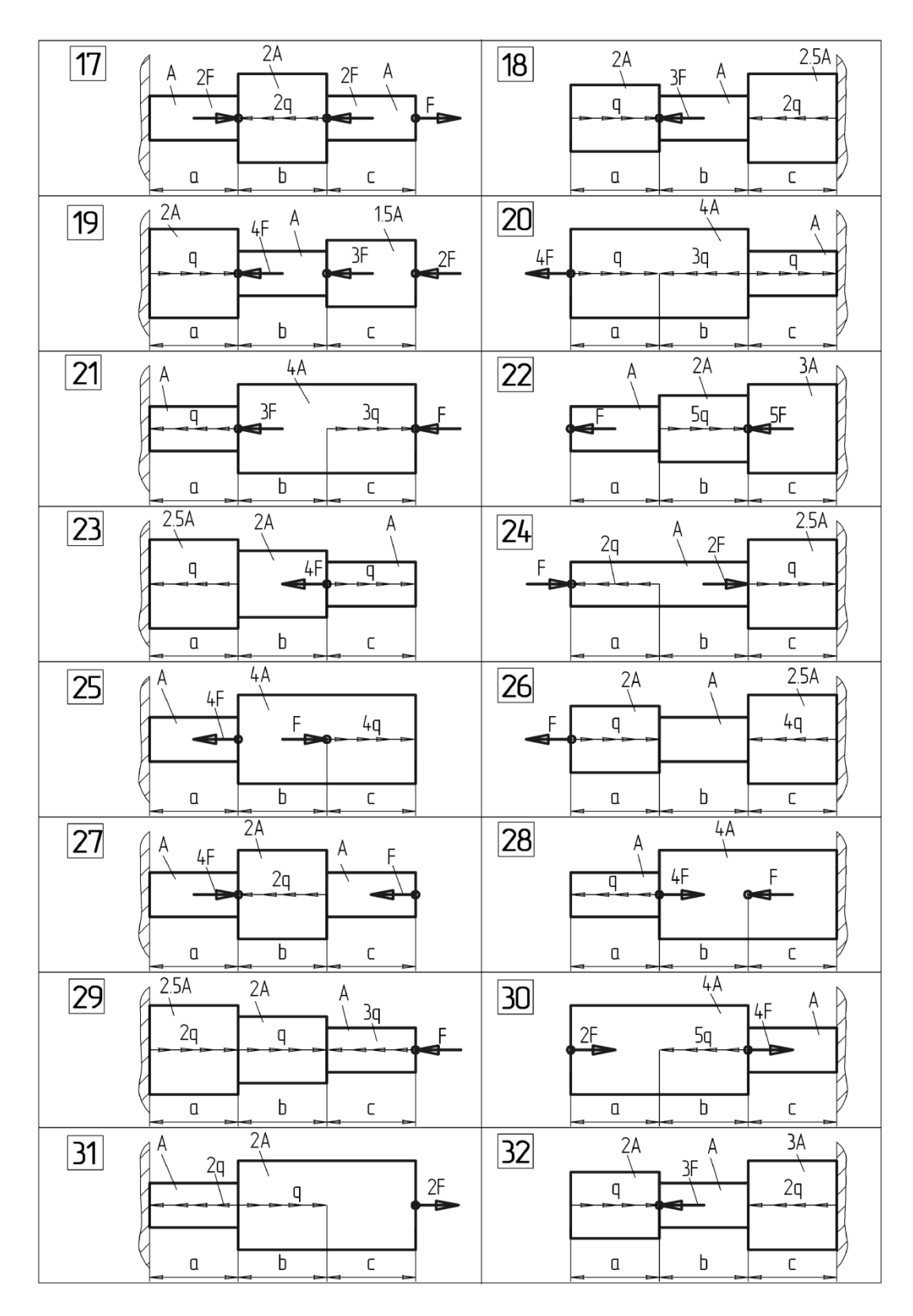

Рис. 1. Схема нагружения стержня

**Пример решения задачи 1.** Подобрать из условия прочности квадратное поперечное сечение стального ступенчатого стержня. Вычислить напряжение в опасном сечении. Построить эпюры напряжений по высоте опасного сечения и длине стержня. Определить перемещение свободного сечения стержня и построить эпюру перемещений.

При вычислениях принять  $F_1 = 10$  кН;  $F_2 = 35$  кН;  $q = 15 \frac{kH}{m}$ ;  $a = b = 2$  м;  $E = 2.105$  МПа;

 $\sigma$  = 160 M<sub>Ta</sub>.

Решение. 1. Построим эпюру внутренних силовых факторов, т.е. продольных сил N. Для этого разобьём стержень на два характерных участка, начиная от свободного конца. Для определения внутренних силовых факторов применяем метод сечений.

Проведём сечение в пределах первого характерного участка длиной а в произвольном месте и рассмотрим равновесие отсечённой правой части. Продольную силу  $N_1$  в этом сечении найдём, проектируя на ось стержня внешние и внутренние силы, действующие на отсеченную часть стержня.

Для 1-го участка при  $0 \le z_l \le a$  $N_1 = F_1 - qz_1$ при  $z_l = 0$  $N_l = F_l = 10$  KH; при  $z_1$  = а  $N_l = F_l - qa = 10 - 15.2 = -20$  kH.

Проведём сечение на втором характерном участке длиной *b* и определим продольную силу N<sub>2</sub>

Для 2-го участка при  $0 \le z_2 \le b$ 

 $N_2 = F_1 - qa + F_2 = 10 - 15.2 + 35 = 15$  kH.

Построим эпюру N. Для этого проводим базу эпюры параллельно оси стержня, откладываем в произвольно выбранном масштабе значения продольных сил  $N$  по оси ординат, причём вверх - положительные значения, вниз - отрицательные, и строим графики зависимостей  $N=N(z)$ . Эпюру заштрихуем линиями, перпендикулярными базе эпюры, проставим значения N и укажем знаки.

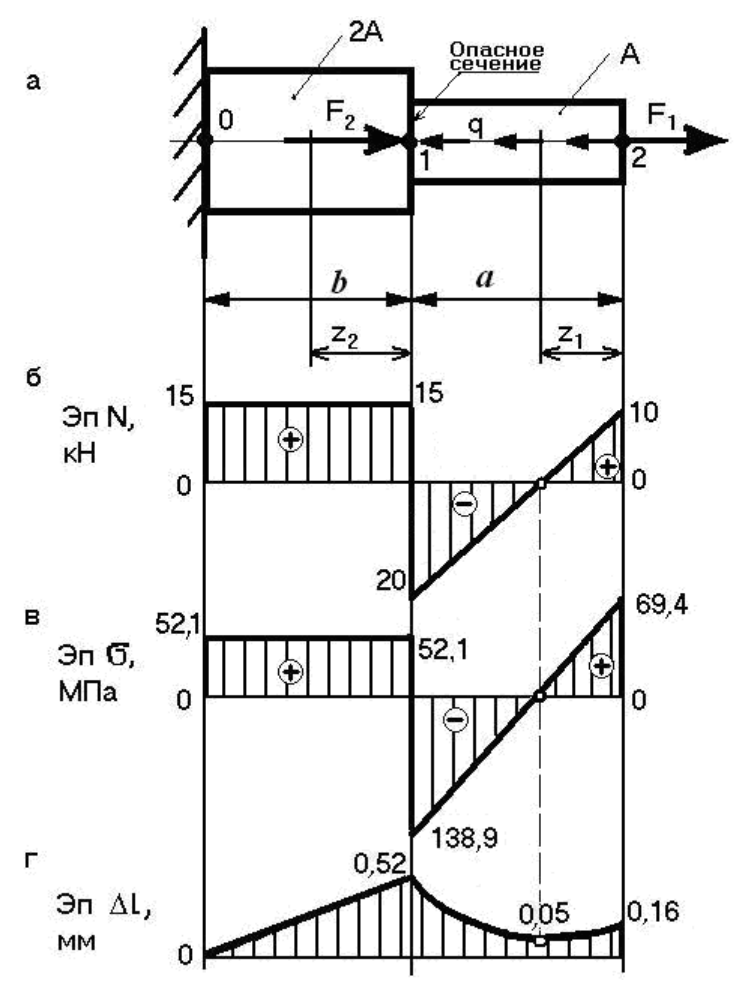

Выполним проверку правильности построения эпюры *N*: на участке, где действует распределённая нагрузка, должна быть наклонная линия, где нет распределённой нагрузки – линия, параллельная базе эпюры. В сечениях стержня, где приложены внешние сосредоточенные силы, на эпюре *N* должны быть скачки, равные этим силам.

2. Определим положение опасного сечения стержня. Для этого оценим максимальные напряжения по участкам, разделив *N*max для каждого участка на соответствующие площади поперечных сечений стержня.

$$
\sigma_{\text{max }1} = \frac{|N_{\text{max }1}|}{A} = \frac{20}{A}, \qquad \sigma_{\text{max }2} = \frac{|N_{\text{max }2}|}{2A} = \frac{15}{2A} = \frac{7,5}{A},
$$

т. к.  $\sigma_{\text{max1}} > \sigma_{\text{max2}}$ , следовательно, опасное сечение находится на первом участке, где *N* = *Nmax*1. Укажем место опасного сечения на рисунке, *б*.

3. Найдём размер квадратного поперечного сечения стержня *h* с учетом условия прочности в опасном сечении стержня.

Запишем условие прочности.

$$
\sigma_{\max 1} = \frac{N_{\max 1}}{A} \leq [\sigma],
$$

учитывая, что площадь квадрата  $\rm A=h^2$ , получим

$$
h \ge \sqrt{\frac{|N_{\max}|}{[\sigma]}} \ge \sqrt{\frac{20 \cdot 10^3}{160}} \ge 11,18 \text{ nm}.
$$

Этот размер следует округлить по нормальному ряду размеров, поэтому принимаем  $h = 12$  MM.

Найдём площади поперечных сечений  $A = h^2 = 12^2 = 144$   $M/M^2$ ;  $2A = 2.144 = 288$   $\text{nm}^2$ . Вычислим напряжение в опасном сечении стержня

$$
\sigma_{\text{max}} = \frac{N_{\text{max 1}}}{A} = -\frac{20 \cdot 10^3}{144} = -138.9 \text{ M} \text{Ra},
$$

покажем эпюру о по высоте сечения (сечение повёрнуто в плоскость чертежа):

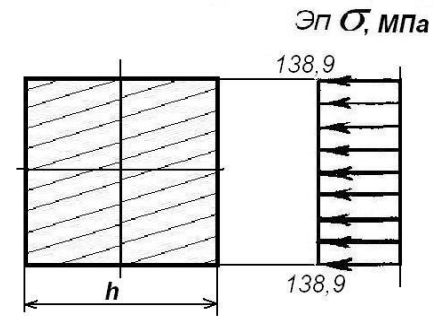

4. Вычислим напряжения ( $\sigma = \frac{N}{4}$ ) и построим их эпюру по длине стержня.

- на первом участке по обеим границам характерного участка, т.к.  $\sigma_1 \neq$  const

$$
\sigma_1 = \frac{10 \cdot 10^3}{144} = 69,4 \text{ MHz};
$$
\n $\sigma_1 = -\frac{20 \cdot 10^3}{144} = -138,9 \text{ MHz};$ 

- на втором участке, т.к.  $\sigma_2$  = const

$$
\sigma_2 = \frac{15 \cdot 10^3}{288} = 52,1 \text{ M} \text{Hz};
$$

5. Определим перемещение свободного сечения стержня. Обозначим, начиная от заделки стержня, границы характерных участков цифрами 0, 1, 2 (рисунок, а).

Найдем удлинения обоих участков стержня.

$$
\Delta l_{01} = \frac{N_2 \cdot b}{E \cdot 2A} = \frac{15 \cdot 10^3 \cdot 2 \cdot 10^3}{2 \cdot 10^5 \cdot 288} = 0,52 \text{ MM};
$$
  

$$
\Delta l_{12} = \int_0^a \frac{N_1 \cdot dz_1}{E \cdot A} = \int_0^a \frac{(F_1 - qz_1)dz_1}{E \cdot A} = \frac{F_1 \cdot a}{E \cdot A} - \frac{qa^2}{E \cdot A \cdot 2} =
$$

$$
= \frac{10 \cdot 10^3 \cdot 2 \cdot 10^3}{2 \cdot 10^5 \cdot 144} - \frac{15 \cdot (2 \cdot 10^3)^2}{2 \cdot 10^5 \cdot 144 \cdot 2} = -0,36 \text{ MM}.
$$

Перемещение сечения 0 равно нулю, т.е.  $\Delta l_0 = 0$ .

Перемещение сечения 1 равно удлинению участка 01 плюс перемещение сечения 0, T. e.  $\Delta l_1 = \Delta l_{01} + \Delta l_0 = 0.52$  MM.

Перемещение сечения 2 найдем аналогично:  $\Delta l_2 = \Delta l_{12} + \Delta l_1 = (-0.36) + 0.52 = 0.16$  мм. На участке 12 продольная сила  $N \neq$ const, поэтому эпюра  $\Delta l_{12}$  представляет собой параболу с выраженным минимумом в точке, где  $N_1 = 0$ :

$$
N_1 = F_1 - qz_1 = 0,
$$

отсюда

$$
z_1 = F_1 / q = 10/15 = 0,67 \text{ m.}
$$
  
\n
$$
\Delta l_{z_1} = \frac{10 \cdot 10^3 \cdot 0,67 \cdot 10^3}{2 \cdot 10^5 \cdot 144} - \frac{15 \cdot (0,67 \cdot 10^3)^2}{2 \cdot 10^5 \cdot 144 \cdot 2} = 0,11 \text{ mm.}
$$
  
\nHaŭgen  $\Delta l^*$ :

$$
\Delta l^* = \Delta l_2 - \Delta l_{z} = 0.16 - 0.11 = 0.05
$$
 mm.

Покажем эпюру перемещений, откладывая значения  $\Delta l_0$ ,  $\Delta l_1$ ,  $\Delta l_2$ ,  $\Delta l^*$  (параболу на эпюре Δl, ввиду малости величин можно условно заменять прямой пунктирной линией).

## **Тема 2: КРУЧЕНИЕ РАСЧЕТНО-ГРАФИЧЕСКОЕ ЗАДАНИЕ №2.**

*Время на выполнение задания* – 3 часа (ОФО), 20 часов (ЗФО). *Тип практического задания* – расчетно-графическая работа.

**Задание 2.** Из условия прочности подобрать поперечное сечение круглого стального вала; полученный в результате расчёта диаметр округлить по нормальному ряду размеров. Схема нагружения вала показана на рис.2. Вычислить напряжение в опасном сечении и показать эпюру этого напряжения. Определить угол закручивания свободного сечения вала и построить его эпюру. Данные для расчетов приведены в табл. 1.

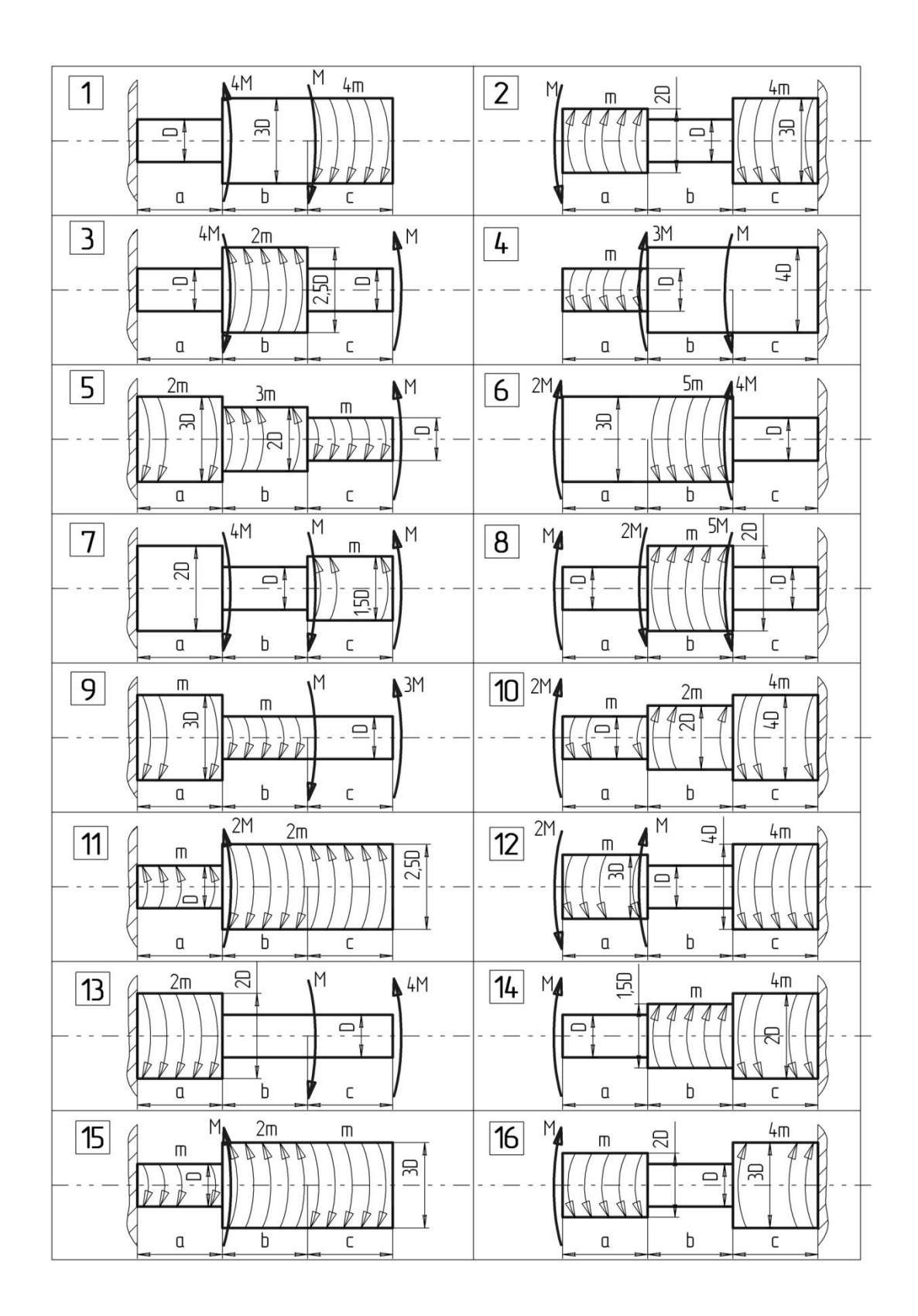

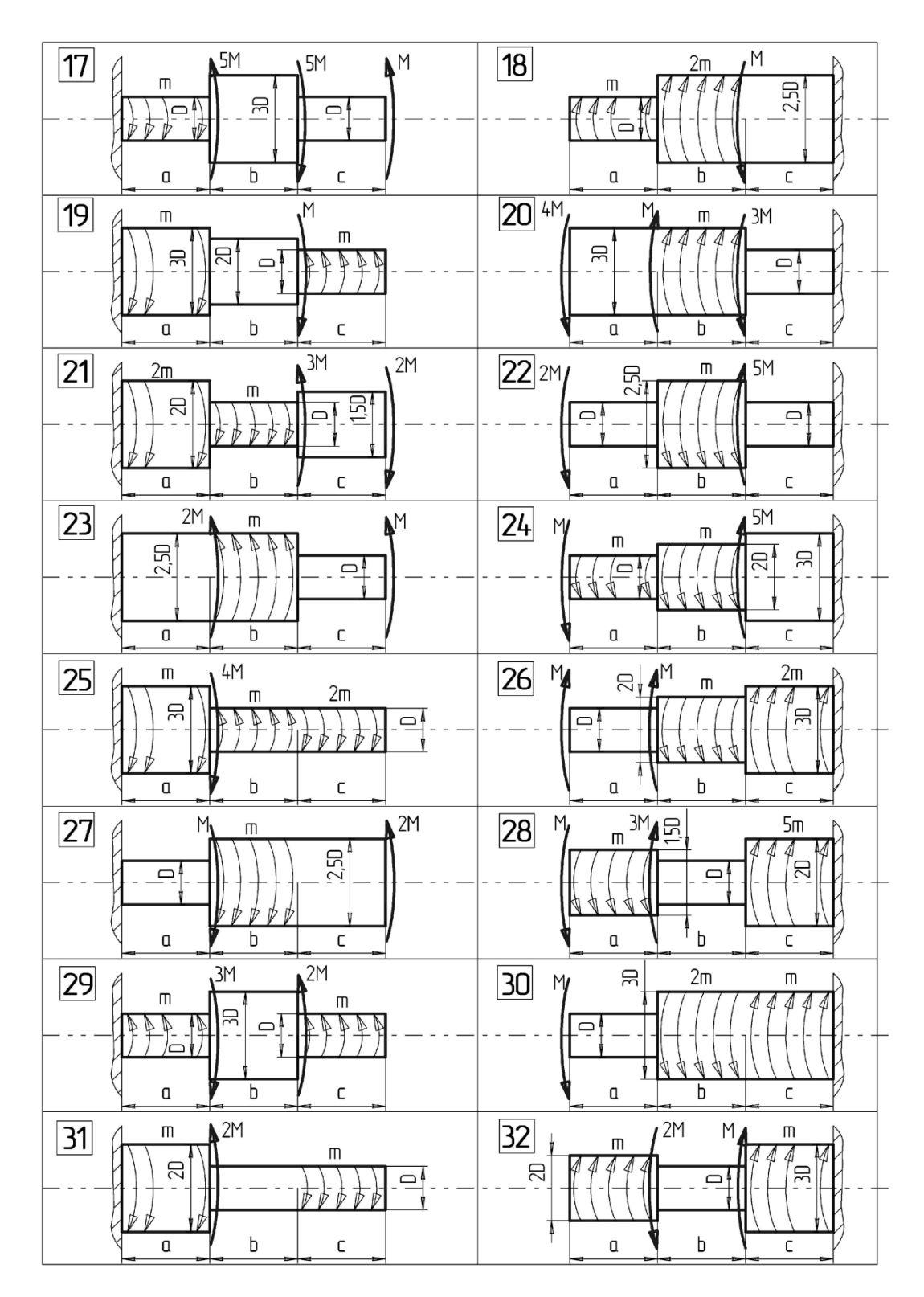

Рис.2. Схема нагружения вала

**Пример решения задачи 2.** Подобрать из условия прочности круглое поперечное сечение стального ступенчатого вала, схема нагружения которого показана на рисунке. Вычислить напряжение в опасном сечении и показать эпюру этого напряжения. Построить эпюру напряжений по длине вала. Определить угол закручивания свободного сечения вала и построить его эпюру. При вычислениях принять  $M_1 = 30$  кН·м,  $M_2 = 40$ кН·м,  $m = 10$  кН·м/м,  $a = b = 2$  м,  $G = 8.10^4$  МПа, [ $\tau$ ] = 80 МПа.

Решение. 1. Построим эпюру крутящих моментов. Для этого разобьем вал на два характерных участка, начиная со свободного конца. Для определения внутренних силовых факторов, т.е. крутящих моментов, применяем метод сечений.

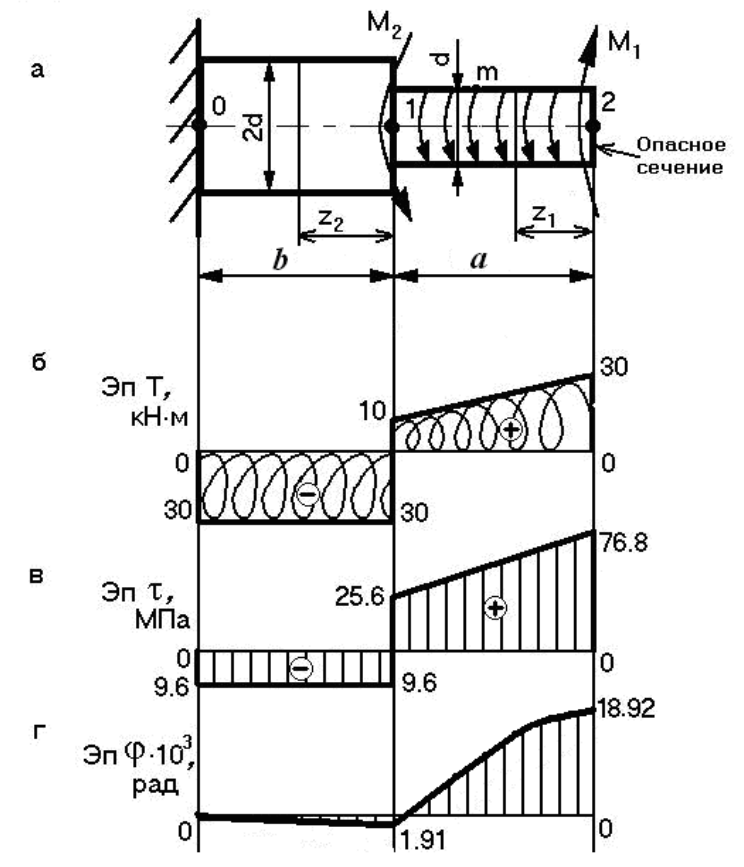

Проведем сечение в пределах первого характерного участка и рассмотрим равновесие отсеченной части. Крутящий момент  $T_1$  в этом сечении найдем как алгебраическую сумму внешних моментов, действующих на отсеченную часть вала, относительно оси вала.

Для 1-го участка при  $0 \le z_1 \le a$  $T_l = M_l - m z_l$ при  $z_1 = 0$  $T_l = M_l = 30$  kH·m; При  $z_i = a$  $T_1 = M_1 - m \ a = 30 - 10.2 = 10 \text{ kH·M}.$ Проведем сечение на втором характерном участке и определим крутящий момент

 $T<sub>2</sub>$ 

Для 2-го участка при  $0 \le z_2 \le b$  $T_2=M_1-m a+M_2=30-10.2-40=-30$  kH·m.

Построим эпюру, показывающую как меняется значение  $T$  по длине вала. Для этого проведем базу эпюры параллельно оси вала и отложим в произвольно выбранном масштабе величины крутящих моментов по оси ординат, причем вверх - положительные значения, вниз – отрицательные. Полученную эпюру заштрихуем (рисунок, б), проставим значения  $T$  и укажем их знаки.

Проверим правильность построения эпюры Т. На участке, где действует распределенный момент, должна быть наклонная линия, где нет распределенного момента - линия, параллельная базе эпюры. В сечениях, где приложены сосредоточенные моменты, должны быть скачки равные им по величине.

2. Определим опасное сечение вала. Для этого вычислим максимальные напряжения по участкам:

$$
\tau_{\text{max 1}} = \frac{|T_{\text{max 1}}|}{W_{\rho_1}} = \frac{|T_{\text{max 1}}|}{0,2d^3} = \frac{30}{0,2d^3};
$$
\n
$$
\tau_{\text{max 2}} = \frac{|T_{\text{max 2}}|}{W_{\rho_2}} = \frac{|T_{\text{max 2}}|}{0,2(2d)^3} = \frac{30}{0,2 \cdot (8d^3)} = \frac{3.75}{0,2d^3}
$$

Так как  $\tau_{\text{max 1}} > \tau_{\text{max 2}}$ , следовательно, опасное сечение - на первом участке, где  $T =$ *Tmax*1. Укажем опасное сечение на рис.4.8, б.

.

3. Найдем диаметр вала d из условия прочности в опасном сечении:

$$
\tau_{\max 1} = \frac{|T_{\max 1}|}{W_{\rho_1}} \le \frac{T_{\max 1}}{0.2d^3} \le [\tau],
$$
  
tor*a*  $d \ge \sqrt[3]{\frac{T_{\max 1}}{0.2 \cdot [\tau]}} \ge \sqrt[3]{\frac{30 \cdot 10^6}{0.2 \cdot 80}} \ge 123,3$ *MM*

Полученный размер следует округлить по нормальному ряду размеров, поэтому принимаем  $d = 125$  мм.

Вычислим напряжение в опасном сечении стержня.

$$
\tau_{\text{max}} = \frac{|T_{\text{max 1}}|}{0.2d^3} = \frac{30 \cdot 10^6}{0.2 \cdot 125^3} = 76,8 M \text{T} a.
$$

Покажем эпюру по диаметру опасного сечения вала.

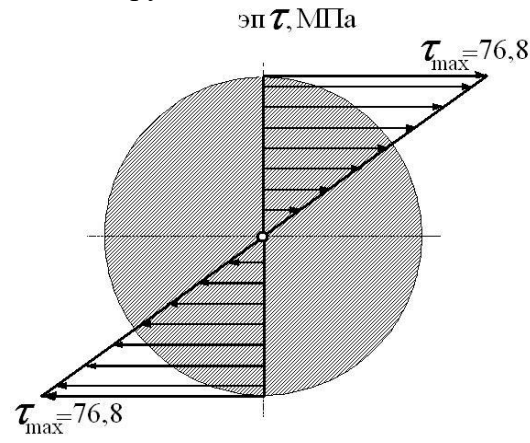

4. Вычислим напряжения  $\tau = \frac{T}{\tau}$  $\scriptstyle{\rho}$  $\tau = \frac{1}{W}$  $\frac{T}{T-1}$ ) и построим их эпюру по длине вала (рисунок,

*в*). Для первого участка вычислим напряжения в начале и в конце участка, т.к.  $\tau_1 \neq \text{const}$ 

$$
\tau_1 = \frac{30 \cdot 10^6}{0.2 \cdot 125^3} = 76.8 \text{ M} \Pi \text{a}, \tau_1 = \frac{10 \cdot 10^6}{0.2 \cdot 125^3} = 25.6 \text{ M} \Pi \text{a}.
$$

Для второго участка  $\tau_2 = \text{const}, \tau_2 = \frac{1880 - 10}{\pi} = 9.6$  $0, 2 \cdot (2 \cdot 125)$ 30 10 3 6  $2=\frac{1}{0.2\cdot (2\cdot 125)^3}$  $\tau_2 = \frac{30.10}{\pi} = 9.6 \text{ M}$ Ta.

5. Определим угол закручивания свободного сечения вала. Обозначим сечения цифрами 0,1,2, начиная от заделки вала.

Определим углы закручивания участков:

$$
\varphi_{01} = \frac{T_2 \cdot b}{G \cdot I_{\rho_{01}}} = -\frac{30 \cdot 10^6 \cdot 2 \cdot 10^3}{8 \cdot 10^4 \cdot 3.91 \cdot 10^8} = -1.91 \cdot 10^{-3} \text{ paJ};
$$

 $\text{tr}\left\{I_{\rho_{01}}=0,1(2d)^4=0,1(2\cdot 125)^4=3,91\cdot 10^8\ \text{MM}^4\right\}$ 20,83 $\cdot 10^{-5}$  рад  $8.10^{\circ} \cdot 0,24.10^{\circ} \cdot 2$  $10 \cdot 10^{3} (2 \cdot 10^{3})$  $8\cdot 10^{4}\cdot 0,24\cdot 10$  $30.10^{\circ} \cdot 2.10^{\circ}$   $10.10^{\circ} (2.10^{\circ})^2$  20.23 10<sup>-3</sup> 2  $(M_1 - m z_1)$  $4.021108$  $3 \times 2$   $10^{3}$  $4.021108$  $\frac{(6 \cdot 2 \cdot 10^3)}{0.24 \cdot 10^8} - \frac{10 \cdot 10^3 (2 \cdot 10^3)^2}{8 \cdot 10^4 \cdot 0.24 \cdot 10^8 \cdot 2} = 20.83 \cdot 10^{-3}$ 12 2 12 1  $0^{0}$   $0^{12}$   $0^{0}$   $0^{11}$   $1^{0}$  $\frac{1}{12} = \int_{0}^{1} \frac{1}{12} \frac{d\lambda_1}{d\lambda_1} = \int_{0}^{1} \frac{(11)^{1/2} (11)^{1/2} d\lambda_1}{G \cdot I \rho_{12}} = \frac{1}{12} \frac{d\lambda_1}{G I \rho_{12}} - \frac{1}{12} \frac{d\lambda_1}{G I \rho_{12}} =$ 12  $\frac{10^{3}10^{4} \cdot 2 \cdot 10^{8}}{10^{4} \cdot 0.24 \cdot 10^{8}} - \frac{10^{3}10^{6} (2 \cdot 10^{8})}{8 \cdot 10^{4} \cdot 0.24}$  $=\frac{30.10 \cdot 2.0}{4}$  $\overline{I_{\rho_{12}}} = \frac{1}{G I_{\rho_{12}}} =\int_{0}^{1} \frac{I_1 u_{2_1}}{GI_{\rho_{12}}} = \int_{0}^{1} \frac{(M_1 - M_{2_1}) u_{2_1}}{G \cdot I \rho_{12}} = \frac{M_1 u}{GI \rho_{12}} - \frac{ma}{GI \rho_{12}}$  $\varphi_{12} = \frac{1}{6} \frac{1}{GI_{\rho_{12}}} = \frac{1}{6} \frac{1}{1} \frac{1}{1} \frac{1}{1} \frac{1}{1} = \frac{1}{1} \frac{1}{1} \frac{1}{1} \frac{1}{1} = \frac{1}{1} \frac{1}{1} \frac{1}{1} \frac{1}{1} = \frac{1}{1} \frac{1}{1} \frac{1}{1} \frac{1}{1} = \frac{1}{1} \frac{1}{1} \frac{1}{1} \frac{1}{1} = \frac{1}{1} \frac{1}{1} \frac{1}{1} \frac{1}{1} = \frac{1}{1} \frac{$ *ma GI M <sup>a</sup> G I*  $M_{1} - mz_{1}$ ) $dz_{2}$ *GI*  $^a_{\mathbf{f}} T_{\mathbf{1}} d_{\mathbf{Z}_{\mathbf{1}}}$   $^a_{\mathbf{f}}$ где  $I_{\rho_{12}} = 0,1(d)^4 = 0,1(125)^4 = 0,24\cdot 10^8$  мм<sup>4</sup> Вычислим углы закручивания сечений: для сечения $\;$  0  $\,\phi_{_0}=0$  ; для сечения 1  $\,\phi_{_{\rm l}}=\phi_{_{\rm 0}}+\phi_{_{\rm 01}}=-1,\!91\!\cdot\!10^{-3}$  рад, для сечения 2  $\varphi_2 = \varphi_1 + \varphi_{12} = -1,91\cdot 10^{-3} + 20,83\cdot 10^{-3} =$ 18,92  $\cdot 10^{-3}$  рад

Построим эпюру углов закручивания, начиная от закрепленного конца (рисунок, *г*). На участке 12 эпюра φ представляет собой параболу, которую ввиду малости величин можно условно заменять прямой пунктирной линией.

#### **ТЕМА 3: ИЗГИБ**

#### **РАСЧЕТНО-ГРАФИЧЕСКОЕ ЗАДАНИЕ №3.**

*Время на выполнение задания* – 3 часа (ОФО), 20 часов (ЗФО). *Тип практического задания* – расчетно-графическая работа.

**Задание.** Из условия прочности подобрать круглое поперечное сечение консольной стальной балки. Вычислить напряжение в опасном сечении балки и построить эпюру напряжения. Схема нагружения балки показана на рис.3. Данные для расчетов приведены в табл. 1

**Пример решения задачи 3**. Для консольно закрепленной деревянной балки, нагруженной, как показано на рисунке, необходимо из условия прочности подобрать круглое поперечное сечение. При вычислениях принять  $[\sigma] = 8$  МПа,  $q = 10$  кН/м,  $M = 10$ кНм,  $a = 1$  м,  $b = 1.5$  м.

**Решение.** 1. Балка закреплена в одном сечении, поэтому опорные реакции в заделке не определяем, а построение эпюр внутренних силовых факторов начнем со свободного конца. Разобъем балку на два характерных участка *BC* и *CA* и, используя метод сечений запишем выражения для поперечной силы *Q* и изгибающего момента *M*.

Для 1-го участка при  $0 \le z_1 \le 1$  м

$$
Q_1 = qz_1,
$$
  
\n
$$
M_1 = -q \frac{z_1^2}{2}
$$
  
\n
$$
n p u \qquad z_1 = 0,
$$
  
\n
$$
Q_1 = 0,
$$
  
\n
$$
M_1 = 0,
$$
  
\n
$$
p u \qquad z_1 = a = 1 \text{ m},
$$
  
\n
$$
Q_1 = q a = 10 \cdot 1 = 10 \text{ mH},
$$
  
\n
$$
M_1 = -q \frac{a^2}{2} = -10 \frac{1^2}{2} = -5 \text{ mH}.
$$

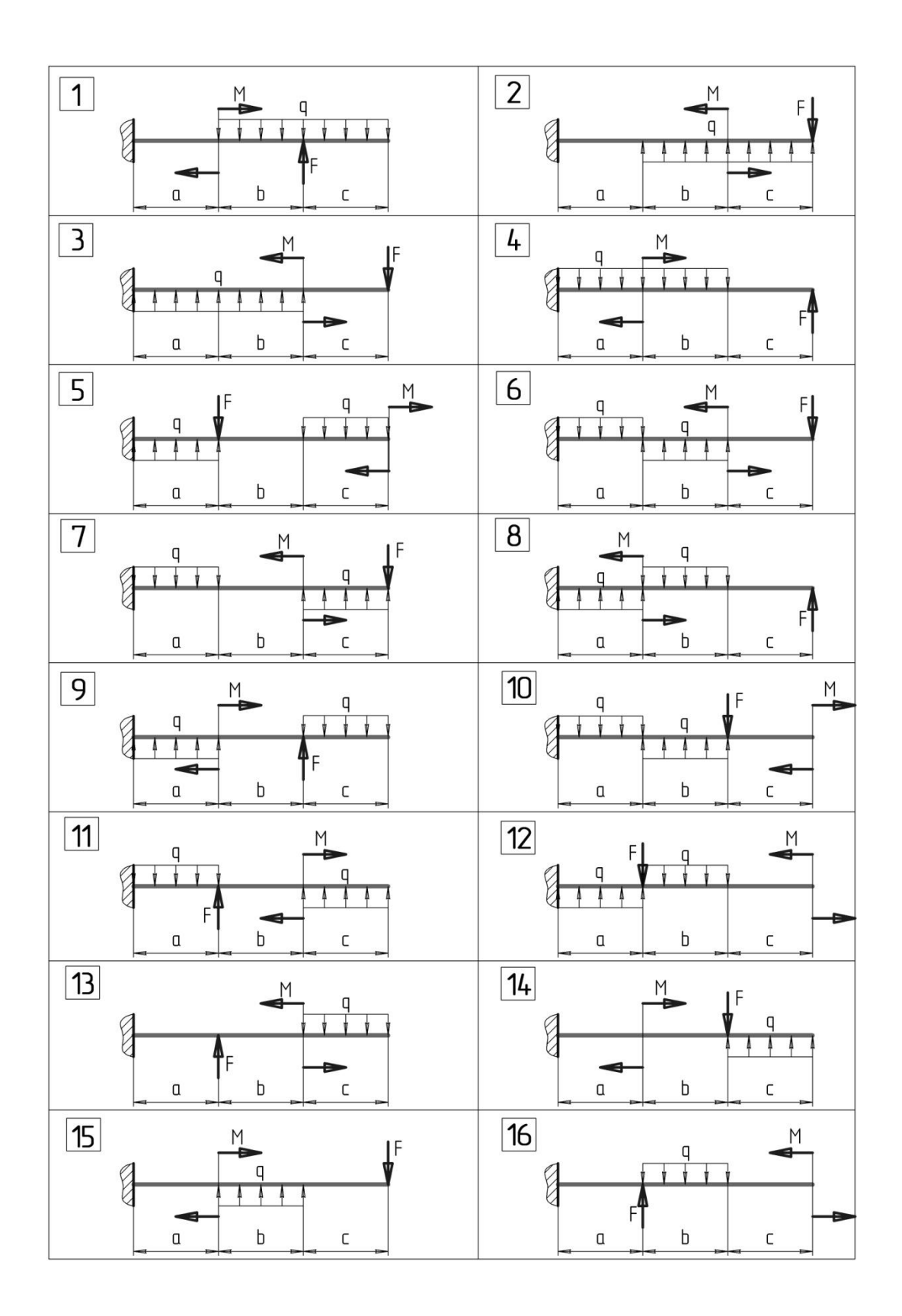

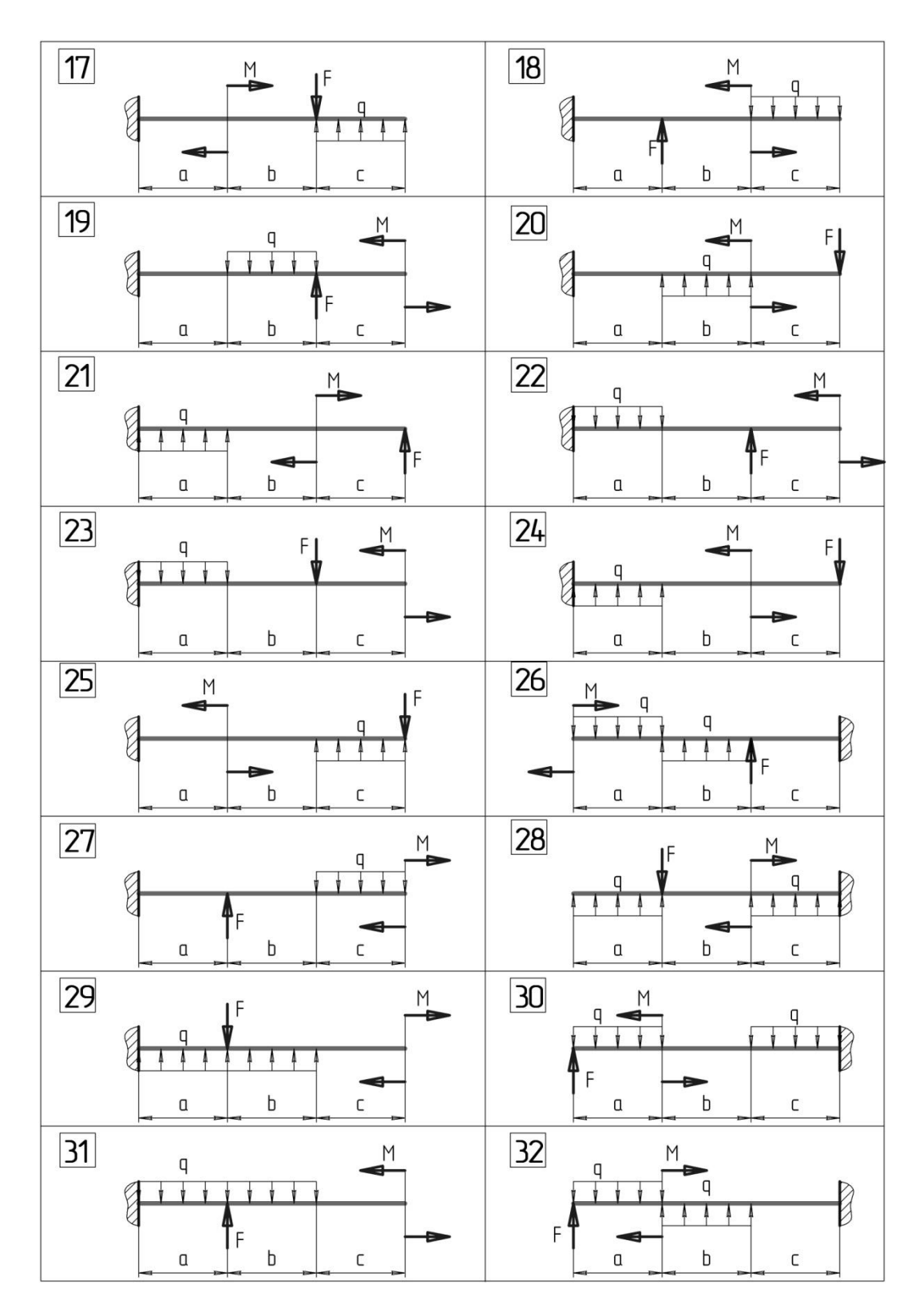

Рис. 3. Схема нагружения консольной балки

Для 2-го участва при 
$$
0 \le z_2 \le 1, 5
$$
м  
\n $Q_2 = qa = 10 \cdot 1 = 10$  кH,  
\n $M_2 = -qa\left(\frac{a}{2} + z_2\right) + M$ ,  
\nпри  $z_2 = 0$ ,

$$
M_2 = -qa\frac{a}{2} + M = -10 \cdot 1\frac{1}{2} + 10 = 5 \text{ kHm},
$$
  
npn z<sub>2</sub> = b= 1,5 m,  

$$
M_2 = -qa\left(\frac{a}{2} + b\right) + M = -10 \cdot 1\left(\frac{1}{2} + 1,5\right) + 10 = -10 \text{ kHm}.
$$

По полученным данным построим эпюры поперечных сил  $Q$  и изгибающих моментов М (рисунок, б, в). По эпюре моментов найдем опасное сечение балки, т.е. сечение, где  $M_{max}$  = 10 кНм.

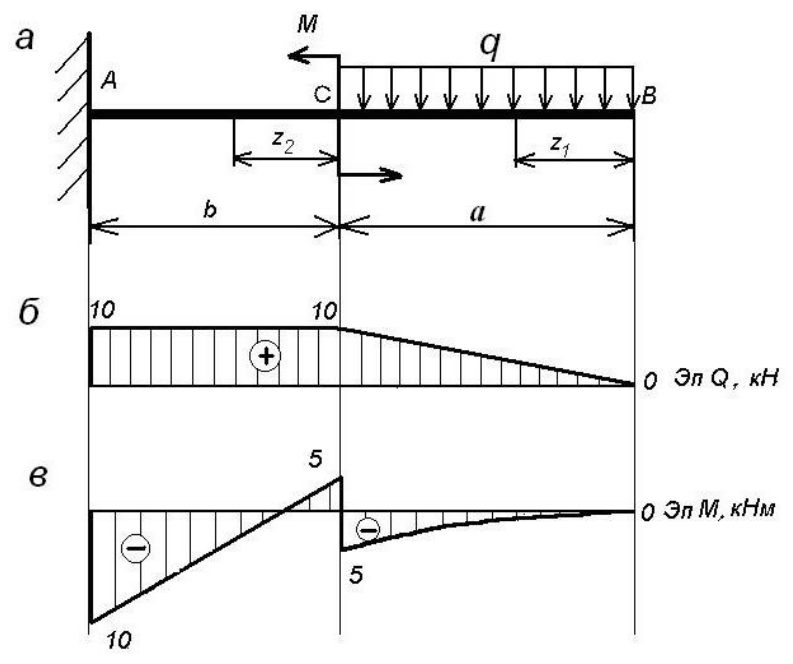

2. Из условия прочности при изгибе подберем поперечное сечение балки в форме круга:

$$
W_x \ge \frac{|M_{\text{max}}|}{[\sigma]}.
$$

Так как  $W_x = 0, 1d^3$ , то  $d \geq \sqrt[3]{\frac{M_{\text{max}}}{0.1[\sigma]}} = \sqrt[3]{\frac{10 \cdot 10^6}{0.1 \cdot 8}} = 232$ MM.

Примем по нормальному ряду линейных размеров  $d = 235$  мм. Определим напряжение в опасном сечении:

$$
\sigma_{\text{max}} = \frac{M_{\text{max}}}{W_x} = \frac{10 \cdot 10^6}{0.1 \cdot 235^3} = 7.7 \text{ M} \text{I}
$$

Покажем эпюру напряжений о по высоте опасного сечения (сечение повернуто в плоскость чертежа)

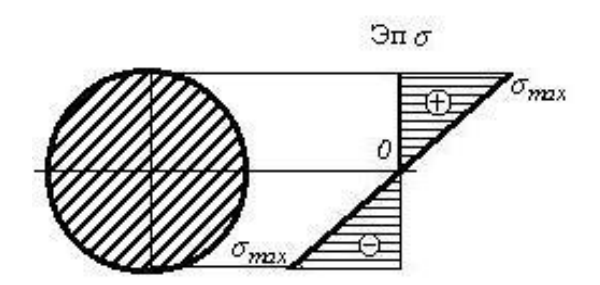

Результаты расчетов позволяют сделать вывод о том, что прочность спроектированной балки обеспечена, т.к.  $\sigma_{\text{max}} \pi[\sigma]$ .

## **ТЕМА 4: УСТОЙЧИВОСТЬ**

## **РАСЧЕТНО-ГРАФИЧЕСКОЕ ЗАДАНИЕ № 4.**

*Время на выполнение задания* – 1,5 часа (ОФО), 10 часов (ЗФО). *Тип практического задания* – расчетно-графическая работа.

**Задание 4**. Из условия прочности подобрать поперечное сечение балки на двух опорах в виде двутавра. Вычислить действительные нормальные и касательные напряжения, построить их эпюры для опасного сечения балки. Определить прогиб по середине длины балки и углы поворота на опорах. Схема нагружения балки показана на рис.4. Данные для расчетов приведены в табл. 1

**Пример решения задачи 4.** Из условия прочности подобрать поперечное сечение стальной балки в виде двутавра. Вычислить действительные нормальные *σ* и касательные *τ* напряжения, построить их эпюры для опасного сечения балки. Определить прогиб посередине балки и углы поворота на опорах. Схема нагружения балки показана на рис. 5.16, а. При вычислениях принять:  $F = 10$  кН,  $q = 2$  кН/м,  $M = 14$  кН $\cdot$ м,  $a = 2$  м,  $b = 4$  м,  $c = 10$ 6 м,  $\sigma$ = 160 МПа,  $E = 2.10^5$  МПа.

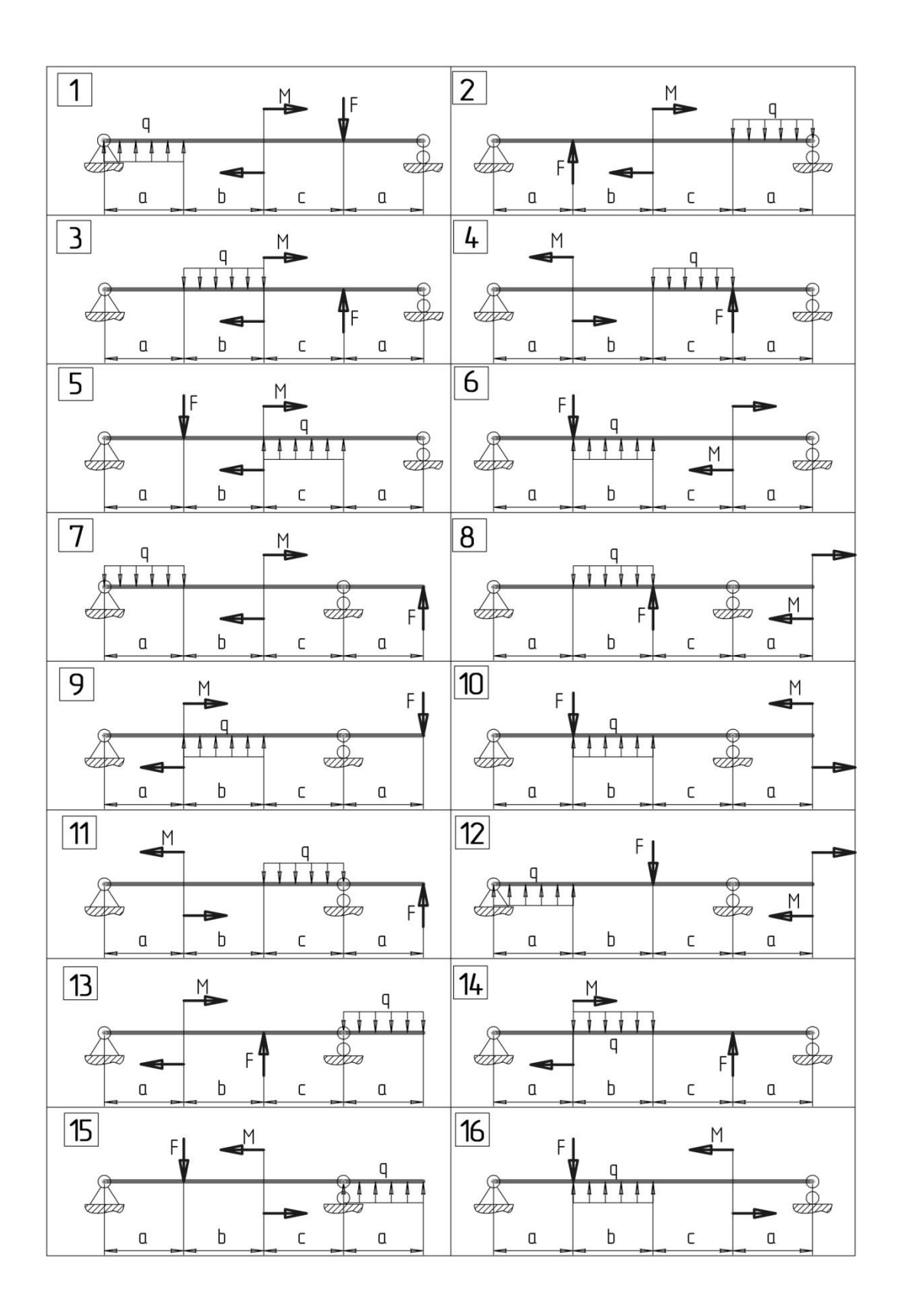

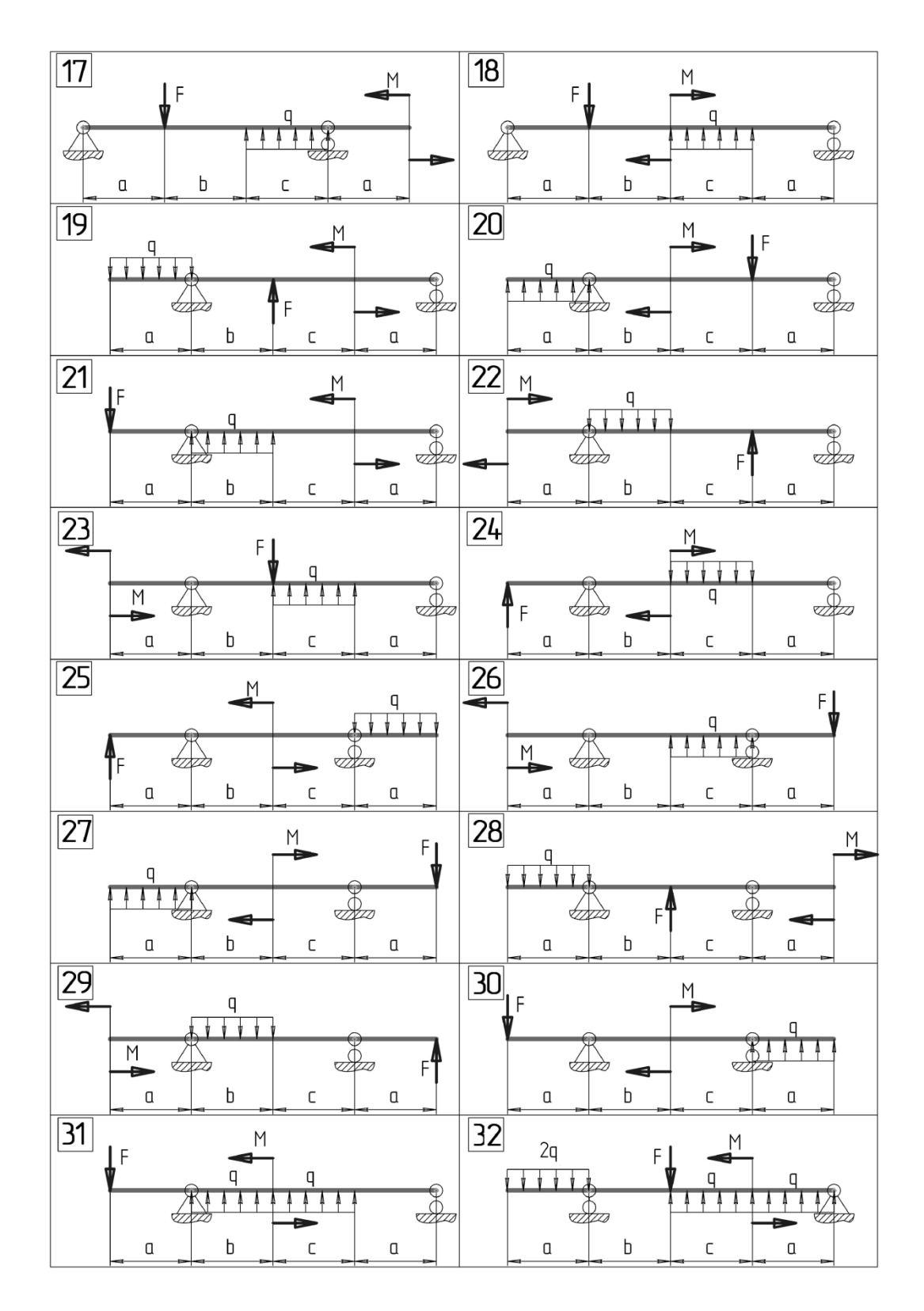

Рис.4. Схема нагружения балки на опорах

Решение. 1. Из условий равновесия определим реакции опор:

$$
\Sigma m_B(\overline{F}_k) = 0; \ F(a+b+c) - R_A(b+c) + qb(\frac{b}{2} + c) - M = 0;
$$
\n
$$
R_A = \frac{F \cdot (a+b+c) + qb \cdot \frac{b}{2} + c) - M}{b+c} = \frac{10 \cdot (2+4+6) + 2 \cdot 4 \cdot \frac{4}{2} + 6) - 14}{4+6} = 17 \text{ kH};
$$
\n
$$
\Sigma m_A(\overline{F}_k) = Fa - qb\frac{b}{2} - M + R_B(b+c) = 0.
$$
\n
$$
R_B = \frac{-Fa + qb\frac{b}{2} + M}{b+c} = \frac{-10 \cdot 2 + 2 \cdot 4 \cdot \frac{4}{2} + 14}{4+6} = 1 \text{ kH}.
$$
\n
$$
Hpo\rho\rho\rho\rho\kappa a:
$$

 $\sum F_{xy} = -F + R_A - qb + R_B = -10 + 17 - 2.4 + 1 = 0.$ Проверка показала, что реакции опор найдены верно.

2. Методом сечений вычислим значения поперечной силы  $Q$  и изгибающего момента М. Балка имеет три характерных участка

$$
Для 1-ro yvactra npm 0 ≤ z1 ≤ a\nQ1 = - F = -10 kH,\nM1 = -Fz1,\nnpu z1 = 0,\nM1 = 0,\nM1 = -F a = -10⋅2 = -20 kH⋅M.\nДля 2-ro yvactra npu 0 ≤ z2 ≤ b\nQ2 = -F + RA - qz2;\nM2 = -F(a + z2) + RAz2 - qz2  $\frac{z_2}{2}$ ;  
\n
$$
Ppu z2 = 0\nQ2 = -F + RA = -10 + 17 = 7 kH,\nM2 = -Fa = -10⋅2 = -20 kH⋅M,\n
$$
M2 = -F + RA - qb = -10 + 17 - 2⋅4 = -1 kH.
$$
\n
$$
M2 = -F(a + b) + RAb - qb = \frac{b}{2} = -10(2 + 4) + 17⋅4 - 2⋅4 \cdot \frac{4}{2} = -8 kH⋅M.\n
$$
A1πs 3-ro yvacrka npu 0 ≤ z3 ≤ c\nQ3 = -RB = -1 kH;\nM3 = RBz3;\n
$$
Ppu z3 = 0;\nM3 = 0;\nM3 = RB·c = 1⋅6 = 6 kH⋅M.
$$
$$
$$
$$
$$

Так как на втором участке величина  $Q_2$  меняет знак (эпюра  $Q$  пересекает базу эпюры), значение  $M_2$  будет иметь экстремум. Определим экстремальное значение  $M_2$ . Вычислим значение  $z_2$ , при котором  $Q_2 = 0$ :

$$
Q_2 = -F + R_A - qz_2 = 0;
$$
  
\n
$$
z_2 = \frac{-F + R_A}{q} = \frac{-10 + 17}{2} = 3.5 \text{ m}.
$$
  
\n
$$
\Pi p_1 z_2 = 3.5 \text{ m}:
$$

 $M_2 = -10(2 + 3.5) + 17.3.5 - 2.3.5 \frac{3.5}{2}$  $\frac{3.5}{2}$  = - 7,75 кH·м.

Построим эпюры *Q* и *М* (рисунке, *б*, *в*).

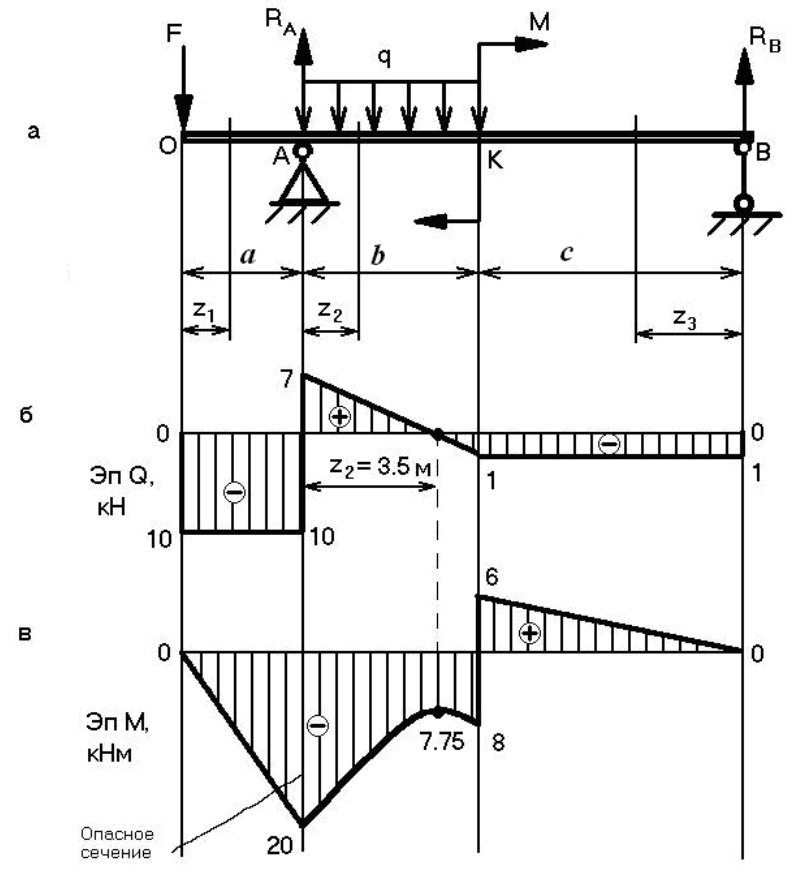

По эпюре *М* определим опасное сечение с максимальным по модулю моментом |*Мmax*| =20 кНм.

2. Запишем условие прочности для опасного сечения балки

$$
\sigma_{\max} = \frac{|M_{\max}|}{W_{\rm x}} \leq [\sigma].
$$

Отсюда

$$
W_x \ge \frac{|M_{\text{max}}|}{[\sigma]} \ge \frac{20 \cdot 10^6}{160} \ge 125 \cdot 10^3 \text{ mm}^3
$$

Требуемое значение момента сопротивления сечения  $W_x \ge 125 \text{ cm}^3$ .

По сортаменту прокатных профилей подбираем двутавр № 18 и выписываем его геометрические характеристики:

 $h = 180$  мм,  $b = 95$  мм,  $d = 5.0$  мм,  $t = 8.0$  мм,  $W_x = 148 \text{ cm}^3$ ,  $I_x = 1330 \text{ cm}^4$ ,  $S_x = 83.7 \text{ cm}^3$ ,

Вычислим напряжение в опасном сечении балки и построим эпюру  $\sigma$  по высоте двутавра:

$$
\sigma = \frac{|M_{\text{max}}|}{W_x} = \frac{20 \cdot 10^6}{148 \cdot 10^3} = 135,1 \text{ M} \text{Pi}.
$$

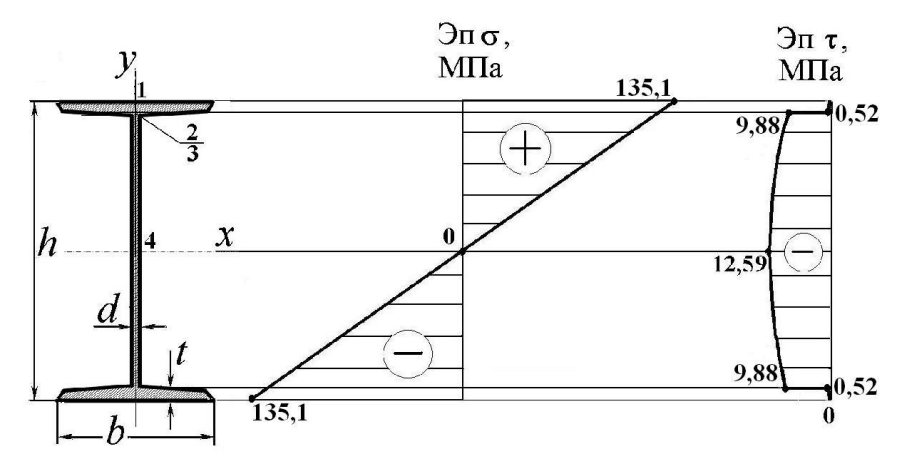

4. Для построения эпюры касательных напряжений по высоте опасного сечения балки представим двутавр в первом приближении как фигуру, составленную из трех условных прямоугольников, размерами

 $b \times t$  (горизонтальный);

 $d \times (h - 2t)$  (вертикальный);

 $b \times t$  (горизонтальный).

Обозначим точки по высоте двутавра цифрами 1, 2, 3, 4. Вычислим значения касательного напряжения в указанных точках:

$$
\tau_l=0.
$$

$$
\tau_2 = \frac{Q \cdot bt\left(\frac{h}{2} - \frac{t}{2}\right)}{I_x \cdot b} = \frac{-10 \cdot 10^3 \cdot 95 \cdot 8.0\left(\frac{180}{2} - \frac{8.0}{2}\right)}{1330 \cdot 10^4 \cdot 95} = -0,52 \text{ M} \text{ a},
$$
  

$$
\tau_3 = \frac{Q \cdot bt\left(\frac{h}{2} - \frac{t}{2}\right)}{I_x \cdot d} = \frac{-10 \cdot 10^3 \cdot 95 \cdot 8.0\left(\frac{180}{2} - \frac{8.0}{2}\right)}{1330 \cdot 10^4 \cdot 5,0} = -9,88 \text{ M} \text{ a}
$$
  

$$
\tau_4 = \frac{Q \cdot S_x}{I_x \cdot d} = \frac{-10 \cdot 10^3 \cdot 83.7 \cdot 10^3}{1330 \cdot 10^4 \cdot 5,0} = -12,59 \text{ M} \text{ a}.
$$

Построим эпюру т в опасном сечении балки.

5. Определим углы поворота сечений на опорах  $A(\theta_A)$  и  $B(\theta_B)$  и прогиб ( $y_K$ ) посередине балки в точке  $K$ , применяя универсальное уравнение упругой линии:

$$
EI_x \theta_A = EI_x \theta_0 - F \frac{a^2}{2},
$$
  
\n
$$
EI_x \theta_B = EI_x \theta_0 - F \frac{(a+b+c)^2}{2} + R_A \frac{(a+b+c-a)^2}{2} - q \frac{(a+b+c-a)^3}{6} +
$$
  
\n
$$
+ q \frac{(a+b+c-a-b)^3}{6} + M(a+b+c-a-b),
$$
  
\n
$$
EI_x y_x = EI_x y_0 + EI_x \theta_0 (a+b) - F \frac{(a+b)^3}{6} + R_A \frac{(a+b-a)^3}{6} -
$$
  
\n
$$
-q \frac{(a+b-a)^4}{24}.
$$

Необходимо вычислить неизвестные значения  $\theta_0$  и у<sub>0</sub>. Для этого составим дополнительные уравнения:

$$
EI_{x}y_{A}=EI_{x}y_{0}+EI_{x}\theta_{0}a-F\frac{a^{3}}{6},
$$

$$
EI_x y_B = EI_x y_0 + EI_x \theta_0 (a+b+c) - F \frac{(a+b+c)^3}{6} + R_A \frac{(a+b+c-a)^3}{6} -
$$
  

$$
-q \frac{(a+b+c-a)^4}{24} + q \frac{(a+b+c-a-b)^4}{24} + M \frac{(a+b+c-a-b)}{2}.
$$

Учитывая, что  $y_A = 0$ ,  $y_B = 0$  и решая совместно два этих уравнения, найдем  $EI_x \theta_0$  = 50.67 Hmm<sup>2</sup>.  $EI_{x}y_0 = -88,04$  Hmm<sup>3</sup>.

Тогда, принимая  $E = 2 \cdot 10^5$  МПа,  $I_x = 1330 \cdot 10^4$  мм<sup>4</sup>, получим значения  $\theta_A = 11,5.10^{-3}$  рад,  $\theta_R = 1.25 \cdot 10^{-3}$  pan.  $v_{k} = 6.01$  MM.

Таким образом, деформированная ось балки (упругая линия) в опорах А и В будет повернута против хода часовой стрелки  $\theta_A > 0$ ,  $\theta_B > 0$ , а в точке K смещена вверх на 6,01 мм. Согласно эпюре M, упругая линия будет иметь выпуклую форму на участке ОК ( $M <$ 0) и вогнутую – на участке  $KB (M > 0)$ .

## ТЕМА 4: УСТОЙЧИВОСТЬ

#### РАСЧЕТНО-ГРАФИЧЕСКОЕ ЗАДАНИЕ № 5.

Время на выполнение задания - 1,5 часа (ОФО), 10 часов (ЗФО). Тип практического задания - расчетно-графическая работа.

Задание 5. Стальной стержень длиной 1 сжимается силой F. Необходимо:

1. Вычислить размеры поперечного сечения стержня при условии прочности на сжатие, принимая пониженные допускаемые напряжения. Расчет выполнять методом последовательных приближений. Первоначально задать величину коэффициента снижения допускаемых напряжений  $\varphi = 0.5$ .

2. Определить величину критической силы и коэффициента запаса устойчивости. Схема нагружения стержня показана на рис.5. Данные для расчетов приведены в

Таблина 2

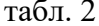

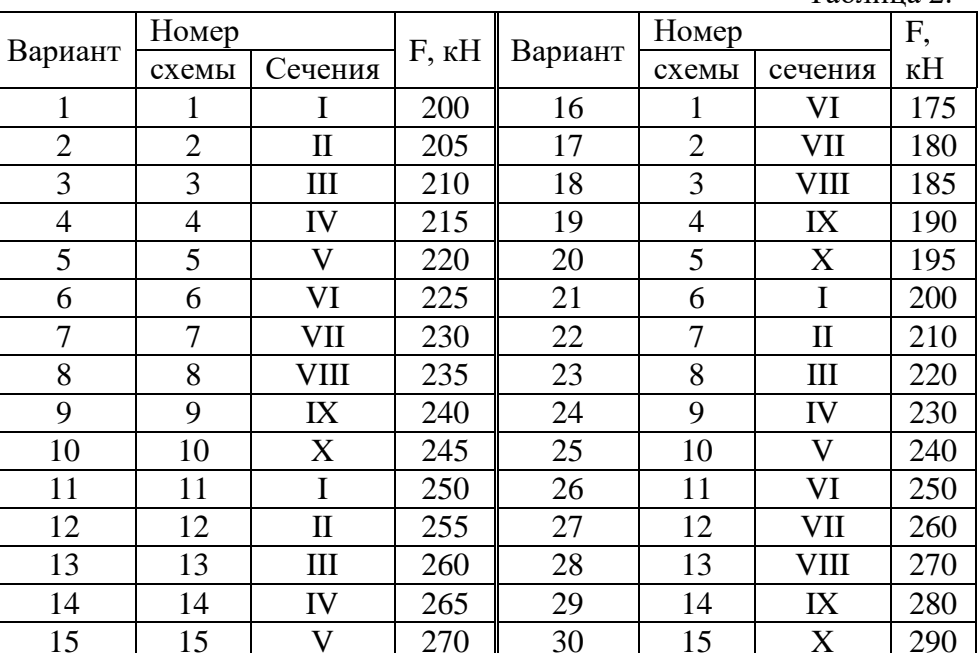

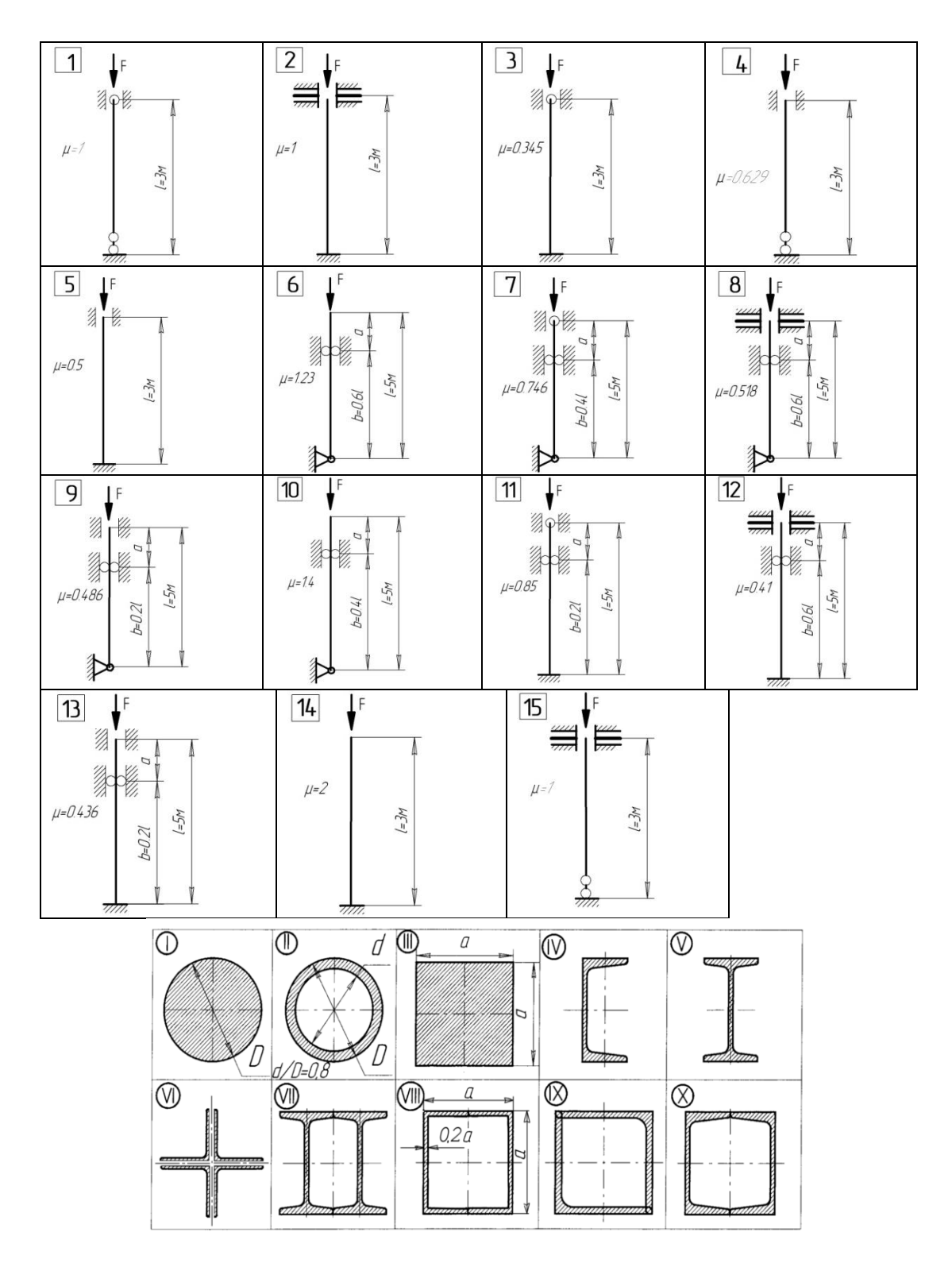

Рис. 5. Схема нагружения стержня и виды его сечения

**Пример решения задачи 5**. Определить из расчета на устойчивость размер поперечного сечения стальной сжатой стойки  $({\sigma_c} = 160 \text{ M}$ Па). Расчет производить последовательными приближениями, предварительно задать коэффициент продольного изгиба  $\varphi_1 = 0.5$ . Нагрузка  $F = 500$  кН, для стойки длиной  $l = 2.5$  м, коэффициент приведения длины  $\mu$  = 0,7. Найти критическую силу  $F_k$  и коэффициент запаса устойчивости *ny*.

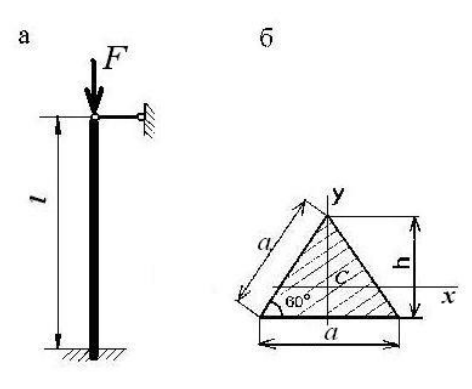

Рисунок к задаче 5

Решение. 1. Для определения гибкости стойки вычисляем: - минимальный момент инерции ее поперечного сечения

$$
I_{\min} = I_x = I_y = \frac{ah^3}{36} = \frac{a(a\sin 60^\circ)^3}{36} = 0,018a^4,
$$
  
\n-nnouqab ceveens  
\n
$$
A = \frac{ah}{2} = \frac{a \cdot a\sin 60^\circ}{2} = 0,433a^2,
$$
  
\n- paquyc mrepum ceveens  
\n
$$
i_{\min} = \sqrt{\frac{I_{\min}}{A}} = \sqrt{\frac{0,018a^4}{0,433a^2}} = 0,204a,
$$
  
\n- rh6kochr-rdikw  
\n
$$
\lambda = \frac{\mu l}{i_{\min}} = \frac{0,7 \cdot 2,5}{0,204a} = \frac{8,578}{a}.
$$

2. Рассматриваем первое приближение,  $\varphi_1 = 0.5$ . Из условия устойчивости

$$
\sigma = \frac{F}{A} \leq \varphi[\sigma_c]
$$

находим  $A \ge \frac{F}{\varphi_1[\sigma_c]} = \frac{500 \cdot 10^3}{0.5 \cdot 160} = 6250 \text{ nm}^2$ , тогда  $a = \sqrt{\frac{A}{0.433}} = \sqrt{\frac{6250}{0.433}} = 120,1$  мм.

Принимаем  $a = 120$  мм, тогда

$$
\lambda = \frac{8,578}{0,120} = 71,5
$$

При  $\lambda = 70$   $\varphi = 0.81$  и при  $\lambda = 80$   $\varphi = 0.75$ . Используя интерполяцию, находим  $\varphi'_1 = 0.81 - \frac{0.81 - 0.75}{10} \cdot 1.5 \approx 0.80.$ 

3. Второе приближение,  $\varphi_2 = \frac{\varphi_1 + \varphi_1'}{2} = \frac{0.5 + 0.80}{2} = 0.65$ .

Haxoдим  $A = \frac{F}{\varphi_{2}[\sigma_{2}]} = \frac{500 \cdot 10^{3}}{0.65 \cdot 160} = 4808 \text{ nm}^{2}$ ,

тогда  $a = \sqrt{\frac{4808}{0.433}} = 105,4$ мм. Принимаем  $a = 105$  мм, тогда  $\lambda = \frac{8,578}{0.105} = 81.7$ . Определяем  $\varphi_2' = 0.75 - \frac{0.75 - 0.69}{10} \cdot 1.7 = 0.74$ . 4. Третье приближение,  $\varphi_3 = \frac{\varphi_2 + \varphi_2'}{2} = \frac{0.65 + 0.74}{2} = 0.70$ . Находим  $A = \frac{F}{\omega \cdot [\sigma]} = \frac{500 \cdot 10^3}{0.70 \cdot 160} = 4464 \text{ nm}^2$ , тогда  $a = \sqrt{\frac{4464}{0.433}} = 101,5$  мм, принимаем  $a = 102$  мм,  $\lambda = \frac{8,578}{0.102} = 84,1$ Находим  $\varphi'_3 = 0.75 - \frac{0.75 - 0.69}{10} \cdot 4.1 = 0.73$ . 5. Четвертое приближение,  $\varphi_4 = \frac{\varphi_3 + \varphi'_3}{2} = \frac{0.7 + 0.73}{2} = 0.72$ . Haxoдим  $A = \frac{F}{\varphi_{A}[\sigma_{A}]} = \frac{500 \cdot 10^{3}}{0.72 \cdot 160} = 4340 \text{ nm2}$ тогда  $a = \sqrt{\frac{4340}{0.433}} = 100,1$  мм, принимаем  $a = 100$  мм.  $\lambda = \frac{8,578}{0.100} = 85,78$ Находим  $\varphi_4' = 0.75 - \frac{0.75 - 0.69}{10} 5.78 = 0.715.$ Так как  $\varphi_4' \approx \varphi_4$ , то окончательно принимаем размер  $a = 100$  мм. 6. Критическое напряжение находим по формуле Ясинского, т.к.  $\lambda$  < 100.

 $\sigma_k = 310 - 1{,}14\lambda = 310 - 1{,}14 \cdot 85{,}75 = 212.2 \text{ M}$ . 7. Вычислим критическую силу:  $F_k = \sigma_k \cdot A = 212.2 \cdot 4340 = 920948 \text{ H} = 921 \text{ kH}$ 8. Определим коэффициент запаса устойчивости

$$
n_y = \frac{F_k}{F} = \frac{921}{500} = 1.8.
$$